# **POLÍTICA DE COOKIES**

# **¿Qué es una cookie?**

Una cookie es un fichero de datos que un sitio web solicita al navegador que guarde en el ordenador o en el dispositivo móvil del usuario. Gracias a esa cookie, el sitio web puede "recordar" las acciones o preferencias del usuario con el paso del tiempo. La mayoría de los navegadores de internet admiten cookies; los usuarios pueden configurarlos para que no admitan determinados tipos de cookies y también eliminarlas en cualquier momento.

### **¿Por qué usamos cookies?**

Utilizamos cookies para saber cómo interactúan los usuarios con el contenido y mejorar su experiencia cuando visitan nuestros sitios web.

# **¿Qué tipos de cookies utilizamos?**

# **Cookies propias**

En nuestro sitio web utilizamos cookies propias enviadas desde el dominio del sitio, utilizadas generalmente para identificar preferencias en cuanto a idioma y ubicación o para ofrecer las funciones básicas del sitio.

### **Cookies de sesión**

Se trata de cookies temporales utilizadas para recordar al usuario durante el transcurso de su visita al sitio web. Cuando el usuario cierra el navegador, desaparecen.

### **Cookies permanentes**

Se emplean para recordar las preferencias del usuario en el sitio web y permanecen en el ordenador o dispositivo móvil incluso después de que se haya cerrado el navegador o reiniciado el ordenador. Utilizamos estas cookies para analizar el comportamiento del usuario, con el fin de obtener patrones de visita y poder mejorar las funciones del sitio web. Estas cookies también nos permiten presentar al usuario publicidad personalizada y medir la eficacia de las funciones y la publicidad de nuestro sitio.

### **Cookies de analítica**

Número de visitas, páginas o secciones visitadas, tiempo de navegación, sitios visitados antes de entrar en esta página, detalles sobre los navegadores usados.

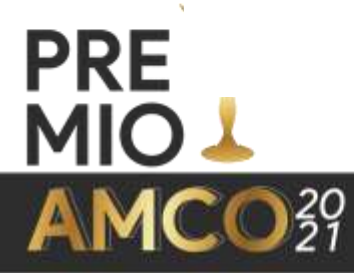

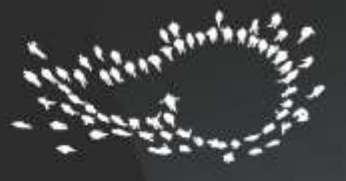

# **¿Cómo se gestionan las cookies?**

Dado que las cookies no son estrictamente necesarias para navegar por este sitio web, Ud. puede bloquearlas o deshabilitarlas, total o parcialmente, a través de la configuración de las opciones de su navegador de Internet. Todos los navegadores permiten el cambio en la configuración de las cookies.

Asimismo, tiene la posibilidad de revocar en cualquier momento el consentimiento prestado para la utilización de cookies configurando para ello su navegador.

Para deshabilitar las cookies modificando la configuración de su navegador, puede seguir las instrucciones que especifica cada navegador:

Chrome

Chrome para Android

Firefox

Explorer

Safari

Safari para IOS (iPhone y iPad)

Windows 10: Microsoft Edge

Además, si el usuario no desea que sus datos se recopilen con Google Analytics, puede instalar su complemento de inhabilitación para navegadores.

Estado de México, 14 de junio de 2021

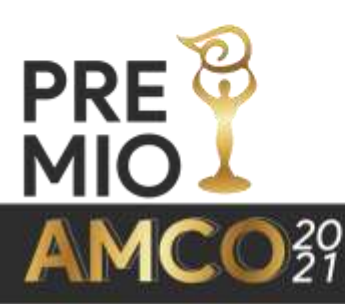